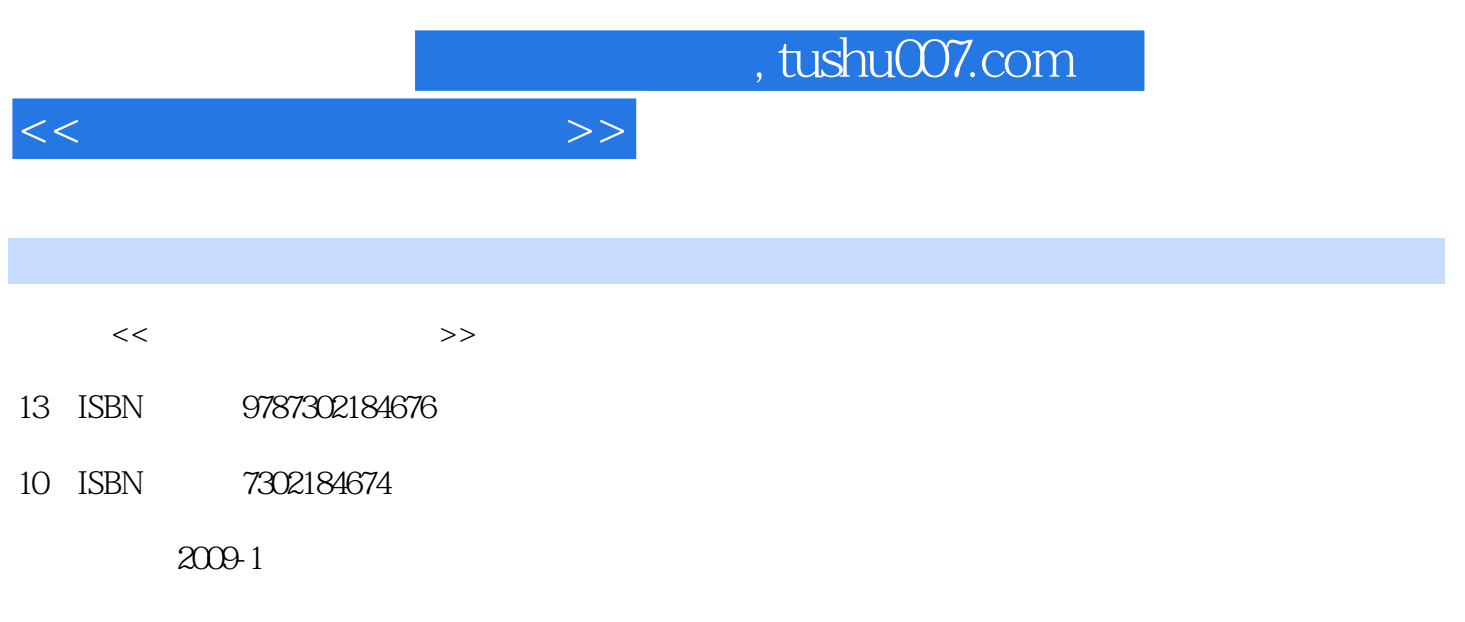

页数:358

PDF

更多资源请访问:http://www.tushu007.com

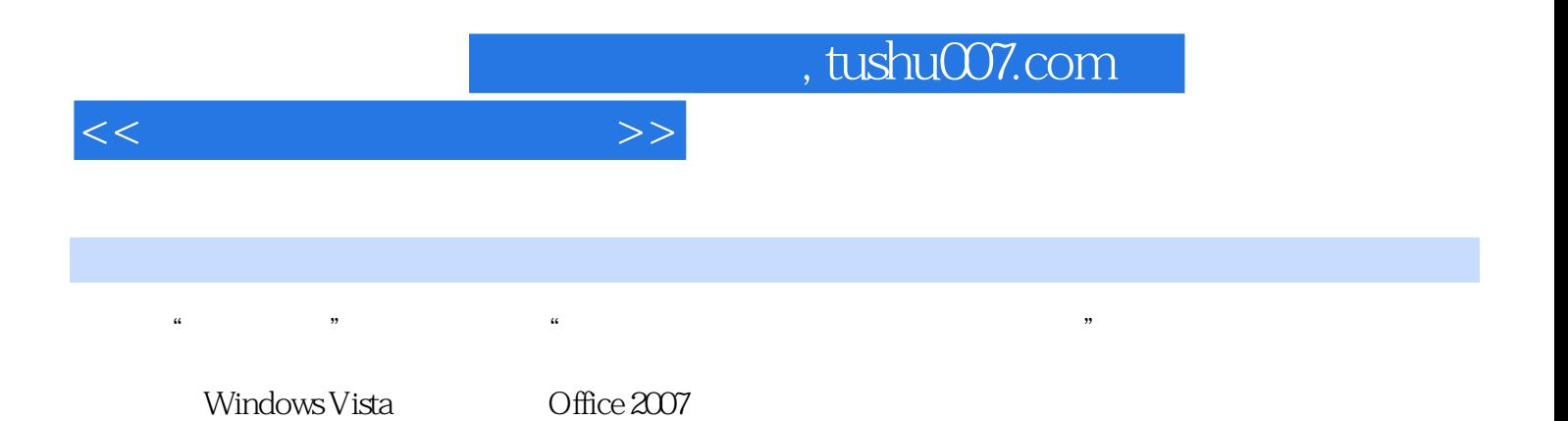

*Page 2*

 $<<$  and  $>>$ 

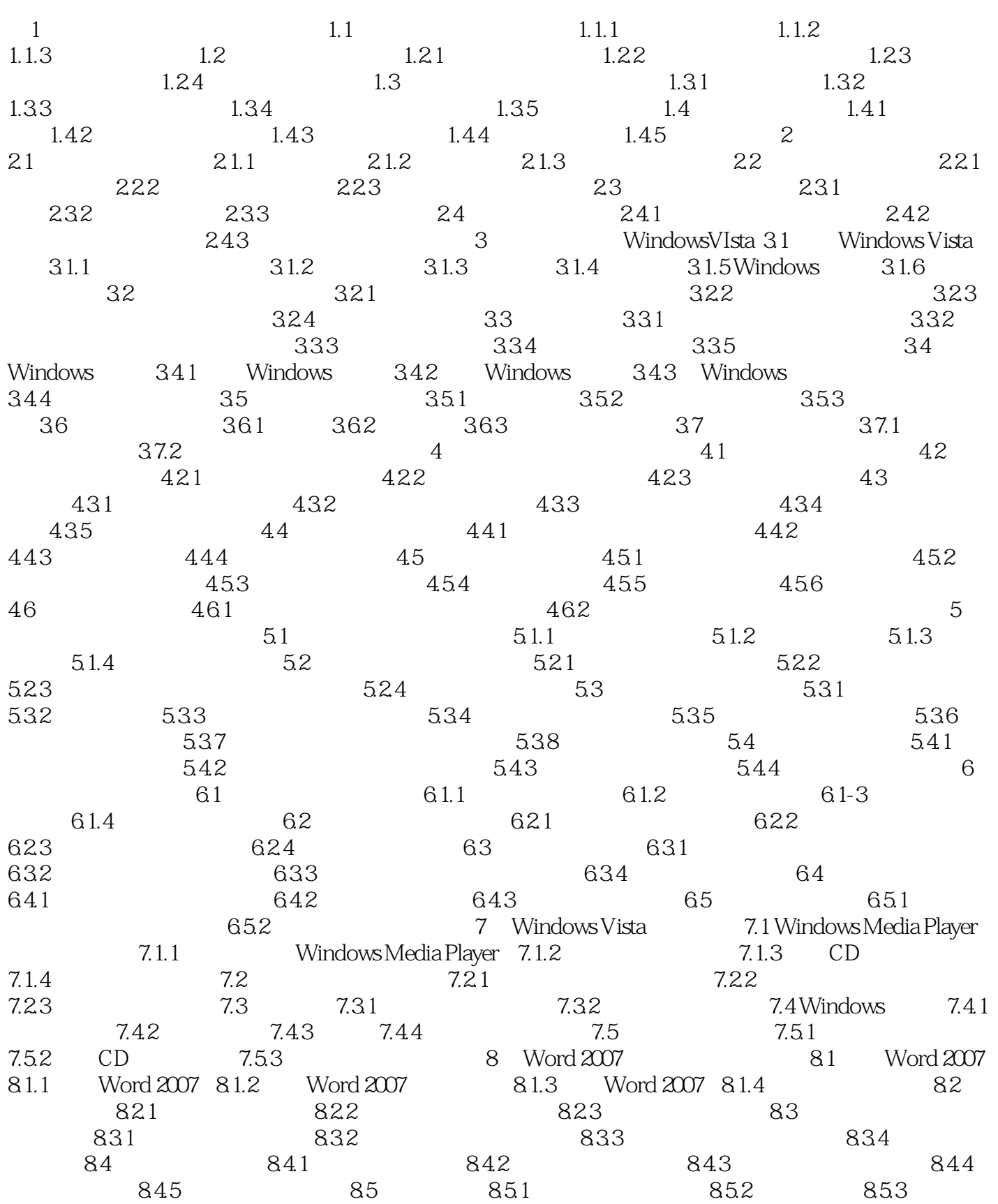

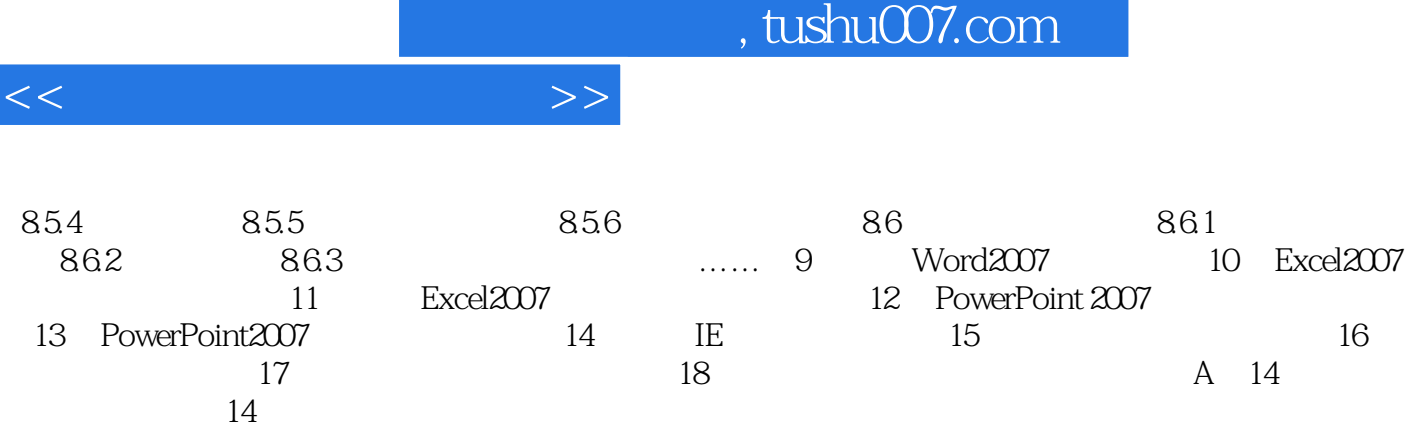

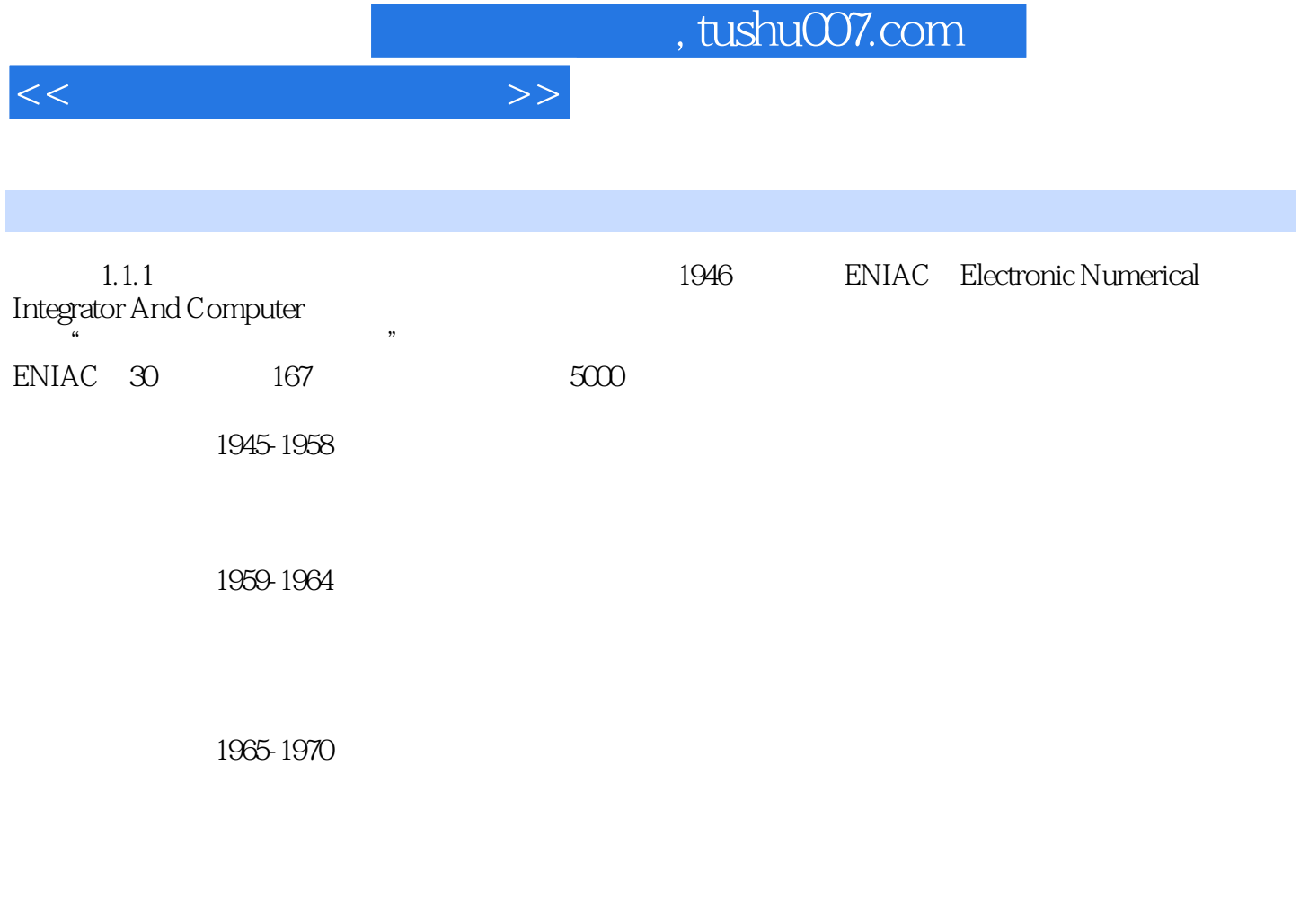

1971

 $Vlls$ 

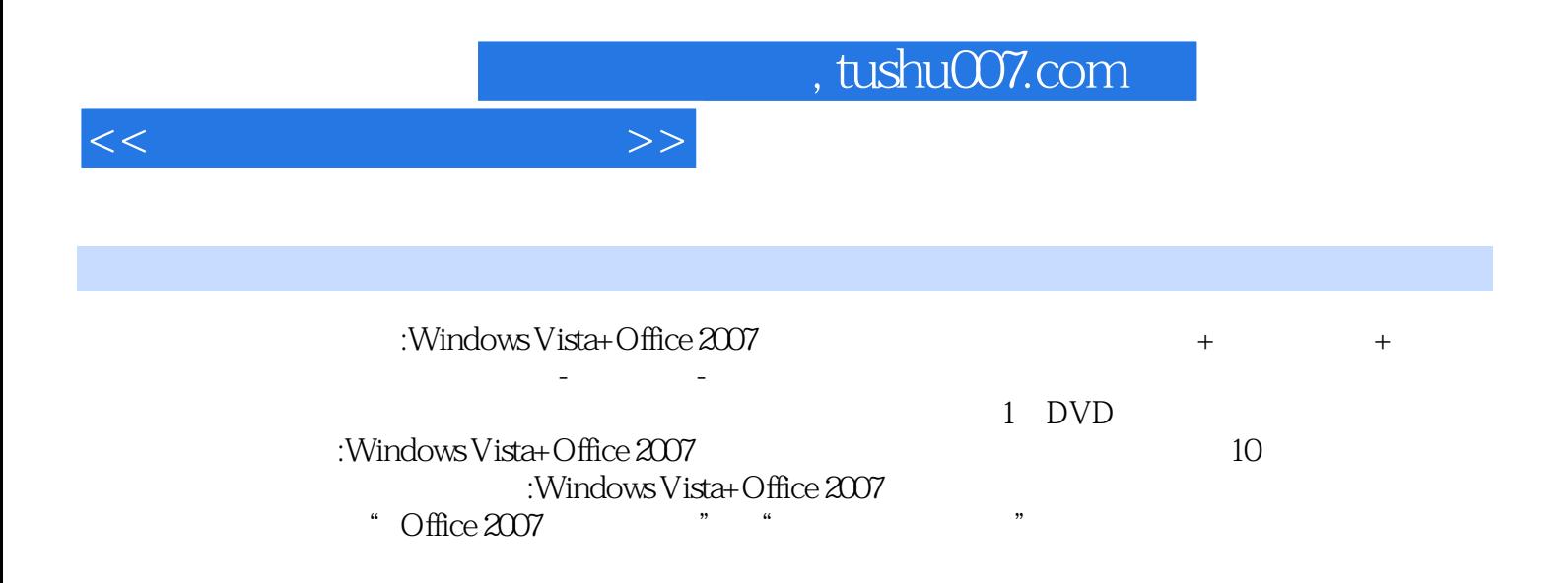

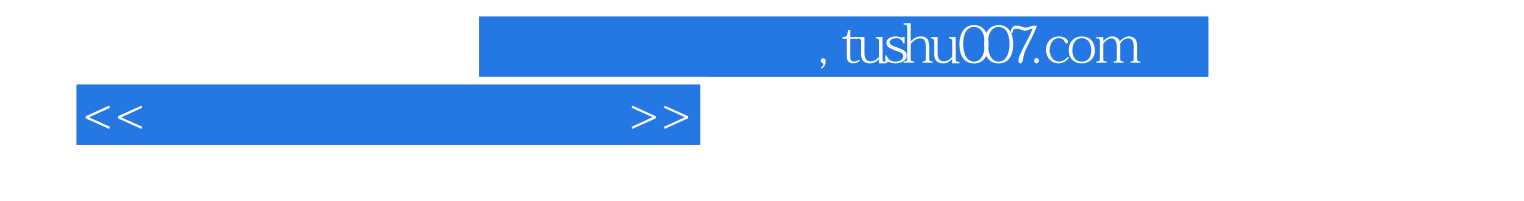

本站所提供下载的PDF图书仅提供预览和简介,请支持正版图书。

更多资源请访问:http://www.tushu007.com